## **CPExpert Product Update 2002-1**

This product update forwards updates to both software and documentation. The software update is Release 12.1 of CPExpert. The release number indicates that it is the first release of 2002.

This release (1) provides support for z/OS Version 1 Release 3 (V1R3), (2) provides updated documentation on CD-ROM, and (3) corrects errors that have been reported. However, the primary focus during the update cycle has been on updates to the CICS Component and the DASD Component.

- **z/OS Version 1 Release 3**. z/OS V1R3 was made Generally Available (GA) by IBM in March 2002. Since Computer Management Sciences is a Business Partner with IBM, I normally can provide support for new IBM releases within 30 days of GA of the new IBM release.
	- All CPExpert components have been updated to provide support for z/OS Version 1 Release 3.

 $\circ$ 

- All CPExpert documentation has been updated with references to applicable z/OS Version 1 Release 3 documents from IBM.
- **Provide documentation on CD-ROM.** This release provides all updated documentation to reflect references for z/OS V1R3. The CPExpert documentation is accessible via Adobe Acrobat Reader, and the CD-ROM contains a free copy of Adobe Acrobat Reader. The Adobe Acrobat Reader should be installed on your PC under Windows.

There is no additional charge for the CD-ROM versions of CPExpert documentation. If any user does not have the capability to access documentation on CD-ROM (or simply prefers to have hard-copy documentation), please send me a note.

**Correct errors that have been reported.** I've added a new member titled SOURCE(GENER112) which contains a listing of the errors that were discovered in CPExpert code for Release 11.2, and an acknowledgment of the user who found the error.

I **really** appreciate calls from users reporting problems or simply asking questions. As I said in the original delivery letter for CPExpert, if errors occur with your installation, please don't waste your time trying to solve the error. Just give me a call and I will quickly fix the problem!

- **Enhance the CICS Component.** The CICS Component has been enhanced in the following areas:
	- Shared Temporary Storage (TS) Server analysis has been added. The new code includes 20 new rules to analyze:
		- Shared TS Queue Server: coupling facility statistics
		- Shared TS Queue Server: buffer pool statistics
		- Shared TS Queue Server: storage statistics

This new analysis was suggested by **Paul Gordon** of Bank of America, who not only suggested the new analysis, but also (in collaboration with **Bryant Osborn** of Bank of America) provided test data so the new code could be tested.

- The dependancy of the CICS Component on the System Initialization Table (SIT) parameters has been removed. With this major revision of the CICS Component, all required SIT parameter information is automatically acquired from data available in standard CICS interval statistics (for example, the SIT MXT value is acquired from the XMCMXT value in the MXG CICXMC data set). This change significantly reduces the user effort required to install and execute the CICS Component.
- The output of many CICS rules has been enhanced, by providing a better description of the problems and providing variables to reveal the significance of the analysis.

**PLEASE NOTE**: I have designed the logic and much of the coding to analyze performance problems with CICS Coupling Facility Data Tables (CFDT) and CICS Named Counters. I need test data from users to incorporate this analysis into CPExpert. If any user is using CFDT or Named Counters, please send test data to me and I will make that analysis available in the October release of CPExpert. Thanks!

- **Enhance the DASD Component.** The DASD Component has been enhanced in the following areas:
	- The DASD Component has been completely revised to eliminate the requirement that users provide IOCP macros from which CPExpert built a model of the I/O configuration. IBM now provides sufficient information in standard SMF records so the DASD Component can automatically create I/O configuration models. CPExpert uses SMF Type 70, Type 73, Type 74, Type 75, and Type 78CF to create the models. With Release 12.1 of CPExpert, users no longer need to provide IOCP macros to the DASD Component, since CPExpert can obtain the information automatically.
	- All documentation related to IOCP macros and other documentation for user-provided input related to the I/O configuration has been eliminated.
	- Data set access information is provided (if MXG TYPE42DS is available) for those DFSMS-managed data sets residing on volumes with poor performance.
	- An analysis of PEND time is now provided, when PEND time is a major cause of performance problems.
	- The ability to analyze more than one sysplex in a single execution of the DASD Component is provided.
	- The output has been enhanced to provide a sysplex view of DASD volumes with poor performance, regardless of whether a specific system is being analyzed.

## **Installation**

I suggest that you use the following steps to install Release 12.1:

- Create a new PDS titled "prefix.CPEXPERT.V121.SOURCE".
- Create a new PDS titled "prefix.CPEXPERT.V121.USOURCE".
- Install CPExpert into the "prefix.CPEXPERT.V121.SOURCE" using the normal installation procedures described in the *CPExpert Installation Guide*.
- Copy your **old** USOURCE members into "prefix.CPEXPERT.V121.USOURCE". This step should be done so you do not have to recreate all of your unique parameters. There are no changes to the variables in USOURCE members, unless you are exercising new options provided with this code.
- Verify that your settings of guidance variables indicating whether certain files are available have been correctly specified. Based on comments from both existing users and new users of CPExpert, I have changed the default values for the availability of unique files to "N" rather than the original "Y". With the previous default of "Y", SAS could ABEND if the guidance variable indicated that a file was present but the file was not really available when CPExpert attempted to process the file. The following list shows the guidance variables in USOURCE(GENGUIDE) that should be verified:

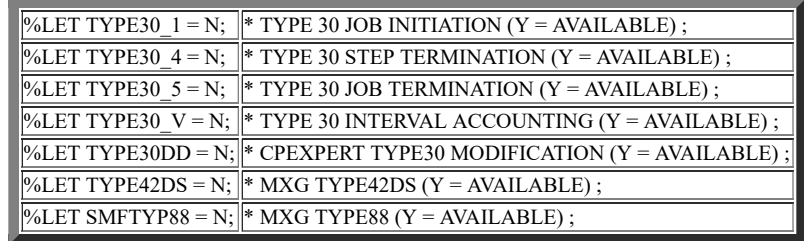

If you elected to receive updates to CPExpert on diskette, the software is distributed on the CD-ROM that contains the CPExpert user documentation. I have created a BAT file for you so that you can easily upload the new software. This file is titled "UPLOAD.BAT" and will be located in the SOFTWARE directory of the CD-ROM. The BAT file was created per your instructions (i.e., using SEND, etc.).

## **Thanks**

I would like to say "**Thank you**" to the following individuals. These folks have discovered errors, proposed new features, or suggested documentation changes since the last Update Bulletin:

**Robert Baker** (LEXIS-NEXIS, OH)

**Glenn.Bowman** (Wakefern Food Corporation, NJ)

**David Ehresman** (University of Louisville, KY)

**Niek Greuter** (ABN-AMRO, The Netherlands)

**Paul Gordon** (Bank of America, VA)

**Yaohua Hu** (Insurance Services Office, NJ)

**Mike Jacques** (Branch Bank and Trust, NC)

**Barry Merrill** (Merrill Consultants, TX)

**Alex Torben Nielsen** (TELE DANMARK A/S, Denmark)

**Bryant Osborn** (Bank of America, VA)

**Larry Patterson** (GE-INFO, GA)

**Chris Schexnayder** (Bank of America, VA)

**Harald Seifert** (HUK-Coburg, Germany)

**Carl Tungli-Giese** (Insurance Services Office, NJ)

Please call, fax, or send me a note on the Internet if you have suggestions, you want new features, or you would like to see more or different reporting done by CPExpert.

Best regards,

Don Deese

Computer Management Sciences, Inc. 6076-D Franconia Road Alexandria, Virginia 2310 (703) 922-7027 FAX: (703) 922-7305 www.cpexpert.com

Read the [previous C](http://www.cpexpert.com/cpe112.htm)PExpert Update Bulletin

Return to [main](http://www.cpexpert.com/cpehome.htm) page

Last updated by **Don Deese** on 05/01/02.